# **ARRAY DI PUNTATORI**

- Non ci sono vincoli sul tipo degli elementi di un vettore
- Possiamo dunque avere anche *vettori di puntatori*

Ad esempio:

```
char * stringhe[4];
```
definisce un vettore di 4 puntatori a carattere (allocata memoria per 4 puntatori)

# **ARRAY DI PUNTATORI**

**stringhe** sarà dunque una struttura dati rappresentabile nel modo seguente

I vari *puntatori* sono *memorizzati in celle contigue*. Possono invece *non essere contigue le celle che loro puntano*

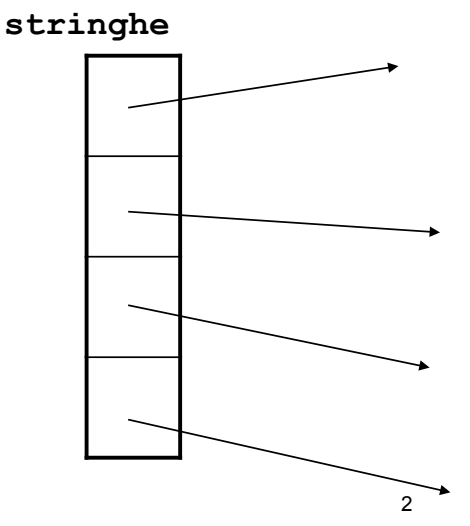

## **INIZIALIZZAZIONE**

Come usuale, anche gli array di puntatori a stringhe possono essere **inizializzati**

- **char \* mesi[] = {"Gennaio","Febbraio", "Marzo","Aprile","Maggio","Giugno", "Luglio","Agosto", "Settembre","Ottobre", "Novembre","Dicembre"};**
- I caratteri dell'i-esima stringa vengono posti in una locazione qualsiasi e **in mesi[i] viene memorizzato un puntatore a tale locazione**
- Come sempre, poiché l'ampiezza del vettore non è stata specificata, il compilatore conta i valori di inizializzazione e dimensiona il vettore di conseguenza

3

### **INIZIALIZZAZIONE**

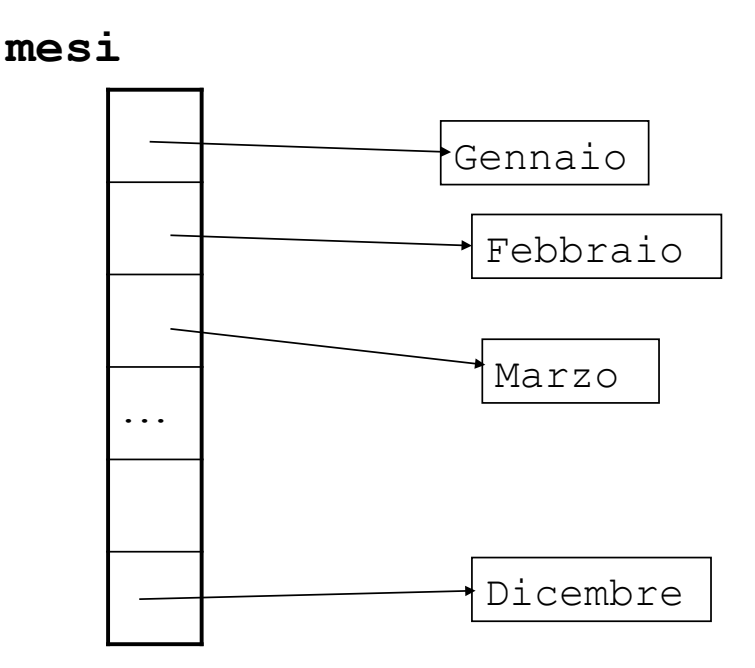

# **ARRAY MULTIDIMENSIONALI**

È possibile definire variabili di tipo array con più di una dimensione

**<tipo> <identificatore>[dim1][dim2]…[dimn]**

#### **Array con due dimensioni** vengono solitamente detti **matrici**

**float M[20][30];** 

Come sempre, *allocazione statica*: allocazione di 20x30 celle atte a mantenere float

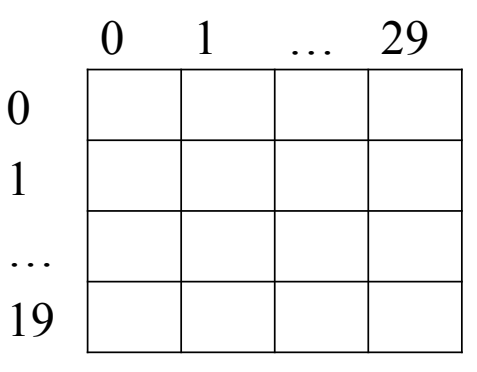

# **MATRICI**

Per accedere all'elemento che si trova nella *riga*  **i** e nella **colonna j** si utilizza la notazione

#### **M[i][j]**

Anche possibilità di vettori con più di 2 indici:

**int C[20][30][40];** 

**int Q[20][30][40][40];** 

# **MEMORIZZAZIONE**

#### Le matrici multidimensionali sono **memorizzate per righe in celle contigue**. Nel caso di M:

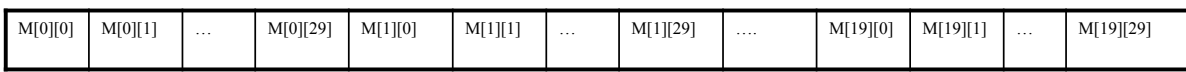

E analogamente nel caso di più di 2 dimensioni: viene fatto variare primă l'indice più a destra, poi il penultimo a destra, e così via fino a quello più a sinistra

Per calcolare *l'offset* della cella di memoria dell'elemento (i,j) in una matrice bidimensionale (rispetto all'indirizzo di memorizzazione della prima cella – indirizzo dell'array):

LungRiga \* i + j

Nel caso di M: **M[i][j]** elemento che si trova nella cella 30<sup>\*</sup> i+j dall'inizio della matrice

7

# **MEMORIZZAZIONE**

In generale, se

 $\langle$ tipo> mat[dim<sub>1</sub>][dim<sub>2</sub>]...[dim<sub>n</sub>]

 $mat[i_1][i_2]$ ... $[i_{n-1}][i_n]$ 

è l'elemento che si trova nella cella i $_1$ \*dim $_2$ \*  $\ldots$ \*dim<sub>n</sub>+ $\ldots$  + i<sub>n-1</sub>\*dim<sub>n</sub>+i<sub>n</sub> a partire dall'inizio del vettore

## **MATRICI**

Si possono anche dichiarare dei tipi vettore multidimensionale **typedef <tipo> <ident>[dim1][dim2]…[dimn] typedef float MatReali [20] [30]; MatReali Mat;**  è equivalente a **typedef float VetReali[30]; typedef VetReali MatReali[20]; MatReali Mat;** 

### **INIZIALIZZAZIONE**

Come al solito, i vettori multidimensionali possono essere inizializzati con una lista di valori di inizializzazione racchiusi tra parentesi graffe

**int matrix[4][4]={{1,0,0,0},{0,1,0,0},** 

0 1 2 3  $0 \mid 1 \mid 0 \mid 0 \mid 0$  $1 \t0 \t1 \t0 \t0$  $2 | 0 | 0 | 1 | 0$  $3 \mid 0 \mid 0 \mid 0 \mid 1$ 

**{0,0,1,0}, {0,0,0,1}}** 

# **Puntatori e Vettori MULTIDIMENSIONALI**

Anche un vettore multidimensionale è **implementato in C come un puntatore all"area di memoria** da cui partono le **celle contigue** contenenti il vettore

**int a[10][4];** 

a vettore di 10 elementi, ciascuno dei quali è un vettore a 4 interi

tipo = "puntatore a vettore di 4 interi" non "puntatore a intero"

**int \*\* b; int \* c; b=a; c=a;** compila con warning

> **PUNTATORI E VETTORI MULTIDIMENSIONALI**

Date le due definizioni

#### **int a[10][4]; int \*d[10];**

- la prima alloca 40 celle di ampiezza pari alla dim di un int mentre la seconda alloca 10 celle per contenere 10 puntatori a int
- Uno dei vantaggi offerti dall'uso di vettori di puntatori consiste nel fatto che si possono realizzare **righe di lunghezza variabile**

## **PUNTATORI E VETTORI MULTIDIMENSIONALI**

```
char * mesi[] = {"Gennaio","Febbraio",
     "Marzo","Aprile","Maggio","Giugno", 
     "Luglio","Agosto", "Settembre", 
     "Ottobre", "Novembre", "Dicembre"};
```
vengono create **righe di lunghezza variabile**

13

# **Esempio: PRODOTTO MATRICI QUADRATE**

```
Programma per il prodotto (righe x colonne) di matrici
   quadrate NxN a valori interi:
        C[i, j] = \sum_{(k=1..N)} A[i][k]^*B[k][j]#include <stdio.h>
#define N 2
typedef int Matrici[N][N]; 
int main(){
```

```
int Somma,i,j,k; 
Matrici A,B,C; 
/* inizializzazione di A e B */ 
  for (i=0; i<N; i++)
       for (j=0; j<N; j++) 
                   scanf("%d",&A[i][j]); 
  for (i=0; i<N; i++)
       for (j=0; j<N; j++) 
              scanf("%d",&B[i][j]);
```
# **Esempio: PRODOTTO MATRICI QUADRATE**

```
/* prodotto matriciale */ 
  for (i=0; i<N; i++) 
       for (j=0; j<N; j++){ 
             Somma=0;
             for (k=0; k<N; k++)
                     Somma=Somma+A[i][k]*B[k][j]; 
             C[i][j]=Somma;} 
/* stampa */ 
  for (i=0; i<N; i++) {
       for (j=0; j<N; j++)
             printf("%d\t",C[i][j]);
             printf("\n"); }
}
```
15

#### **PASSAGGIO DI PARAMETRI**

Nel caso di passaggio come parametro di un vettore bidimensionale a una funzione, nel prototipo della funzione **va dichiarato necessariamente il numero delle colonne** (ovvero la dimensione della riga)

Ciò è essenziale perché il compilatore sappia come accedere al vettore in memoria

## **PASSAGGIO DI PARAMETRI**

- Esempio: se si vuole passare alla funzione **f()** la matrice **par** occorre scrivere all'atto della definizione della funzione**:**
	- **f(float par[20][30],…)** oppure

**f(float par[][30],…)** 

- perché il numero di righe è irrilevante ai fini dell'aritmetica dei puntatori su **par**
- 17 In generale, come già detto, **soltanto la prima dimensione di un vettore multidimensionale può non essere specificata**

#### **Esempio: PRODOTTO MATRICI QUADRATE**

```
#include <stdio.h> 
#define N 2 
typedef int Matrici[N][N]; 
void prodottoMatrici(int X[][N], int Y[][N], 
              int Z[][N]) { 
int Somma,i,j,k; 
for (i=0; i<N; i++) 
       for (j=0; j<N; j++){ 
              Somma=0; 
              for (k=0; k<N; k++) 
                       Somma=Somma+X[i][k]*Y[k][j]; 
              Z[i][j]=Somma;} 
}
```
### **Esempio: PRODOTTO MATRICI QUADRATE**

```
19
int main(void){ 
int Somma,i,j,k; 
Matrici A,B,C; 
for (i=0; i<N; i++) /* inizializ. di A e B */ 
       for (j=0; j<N; j++) 
             scanf("%d",&A[i][j]); 
for (i=0; i<N; i++) 
       for (j=0; j<N; j++) 
             scanf("%d",&B[i][j]); 
prodottoMatrici(A,B,C); //in C verrà caricato il
    risultato del prodotto 
for (i=0; i<N; i++) { /* stampa */ 
       for (j=0; j<N; j++) 
             printf("%d\t",C[i][j]); 
             printf('\\n") ; \}
```